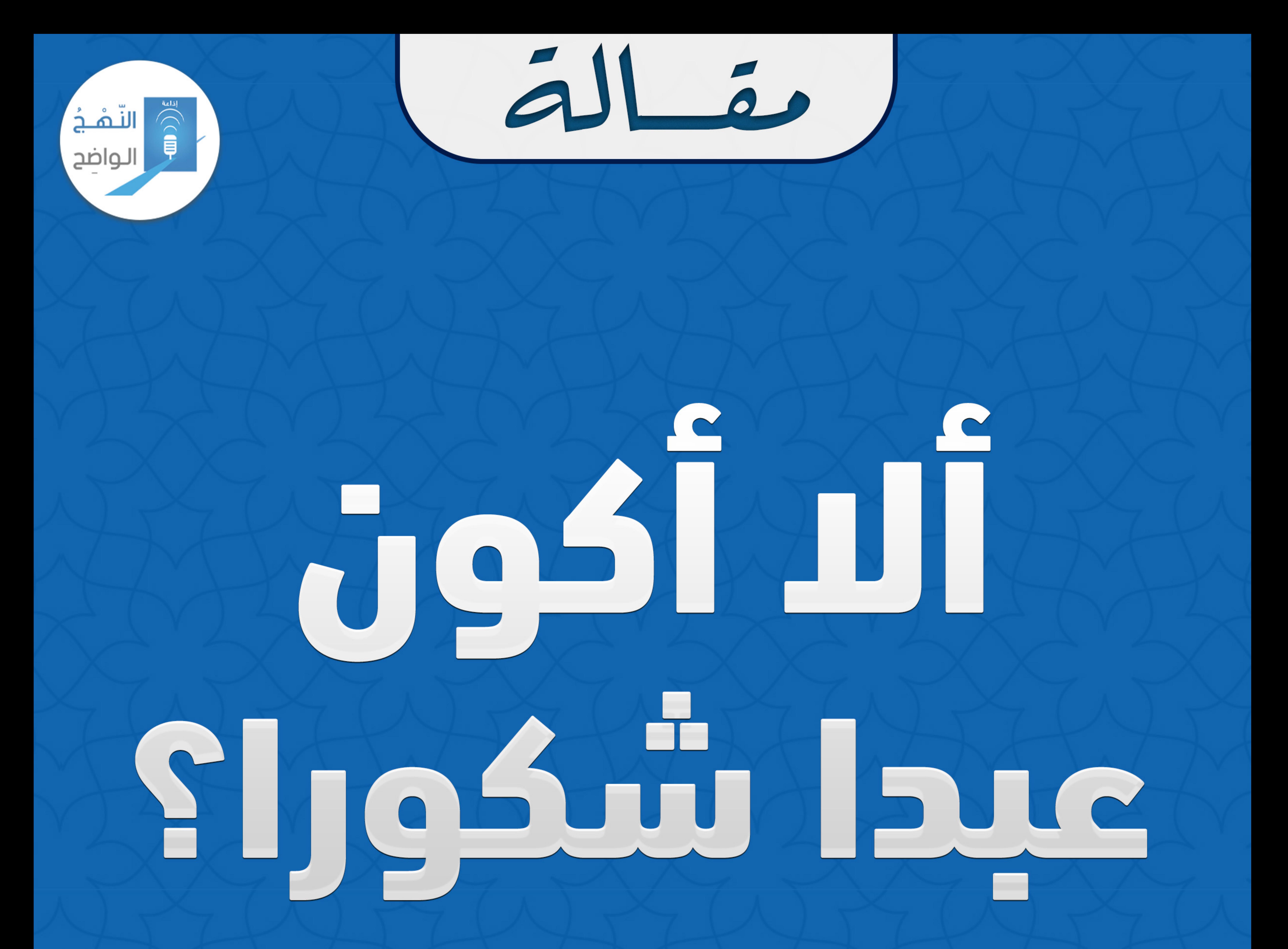

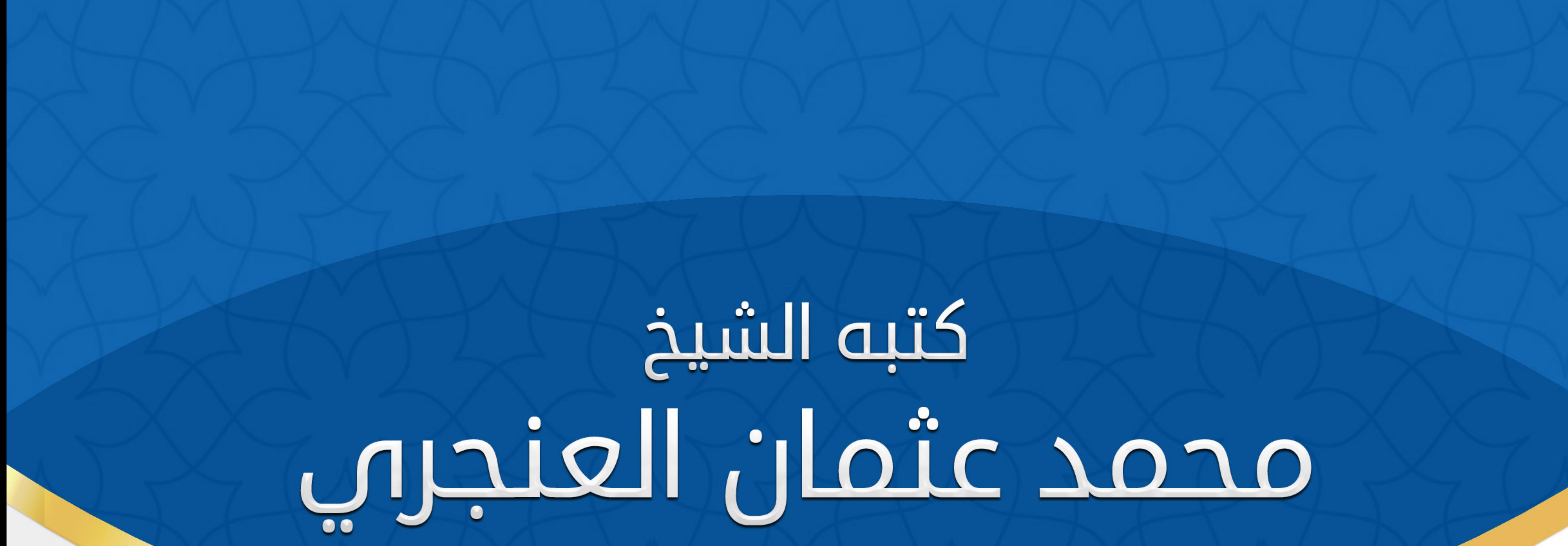

# بتاريخ : الخميس ١٥ محرم ١٤٤٢ هــ الموافق ٢٠٢٠ ٩٠٩ .

بعدكل هذه الشهور من الحجر والحظر نقول: الحمد لله أولا حمدا كثيرا طيبا مباركا فيه، ثم جزى الله خيرا ولي أمرنا، ووفقه الله لما يحب ويرضى، وكذا حكومتنا والعاملين فيها الذين وفروا كل

all is

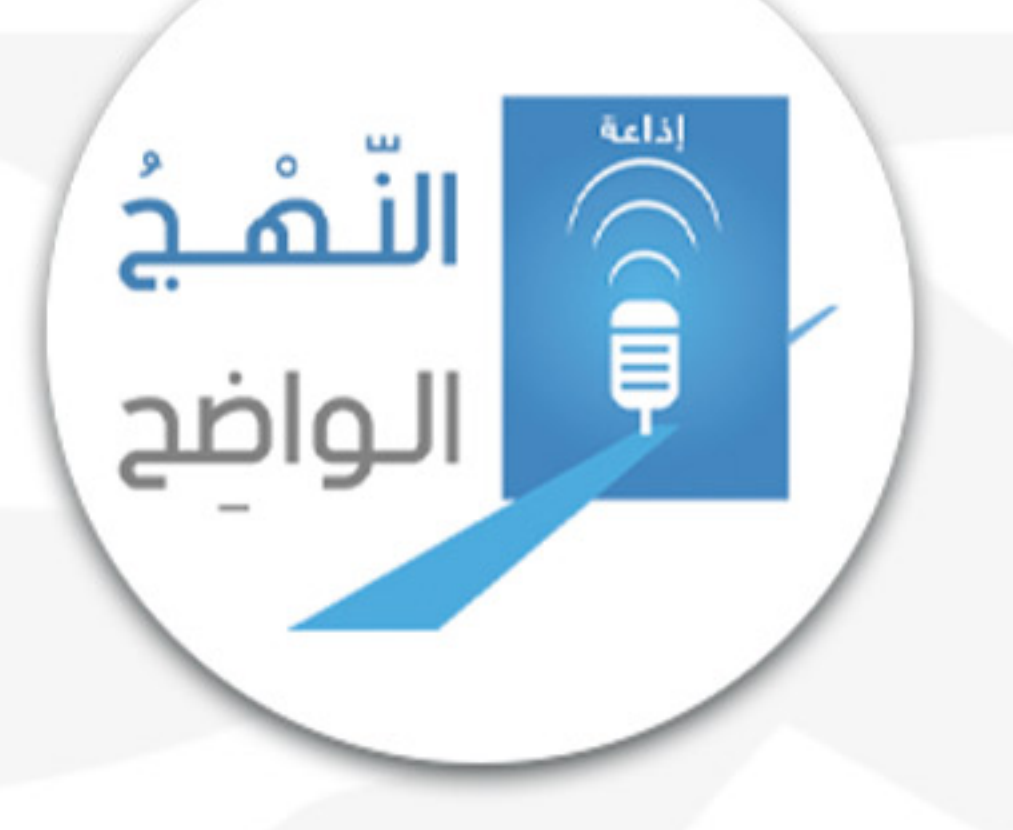

المتطلبات والرعاية والراحة والاحتياطيات الغذائية والدوائية والمعدات الطبية للرئة وغيرها، وقاموا مشكورين بإجلاء أبناء الكويت من حول العالم إلى أهليهم، وكانت الحكومة في الكويت -ولله الحمد- تدفع الرواتب بلا عمل ولا إنتاج، والمواطن جالس في بيته مع عياله وأهله، وأبواب بيوتنا مفتوحة من الأمن -ولله الحمد-، وكانت كل الاحتياطيات معدة وجاهزة في بلدي قبل أن يعرف العالم وباء كورونا COVID-19. فشكرا على هذا

### التخطيط والإدارة من ولاة أمرنا.

قال تعالى ﴿هَذَا مِن فَضْلِ رَبِّي لِيَبْلُوَنِي أَأَشْكُرُ أَمْ أَكْفُرُ ﴾ وقال تعالى ﴿ وَإِذْ تَأَذَّنَ رَبُّكُمْ لَئِن شَكَرْتُمْ لَأَزِيدَنَّكُمْ ۚ وَلَئِن كَفَرْتُمْ<br>إِنَّ عَذَابِي لَشَدِيدٌ﴾ وقال تعالى ﴿ وَإِن تَعُدُّواْ نِعْمَةَ اللَّهِ لاَ تُحْصُوهَا إِنَّ اللَّهَ لَغَفُورٌ رَّحِيمٌ﴾

وقال رسول الله -صلى الله عليه وسلم-: "لا يَشْكُّلُ رُاللَّهَ مَنْ لا يَشْكُرُ النَّاسَ". [صححه الألباني] وقال رسول الله -صلى الله عليه وسلم-: "إن أشكرَ الناس لله عز وجل أشكرُهم للناس". [صححه الألباني]

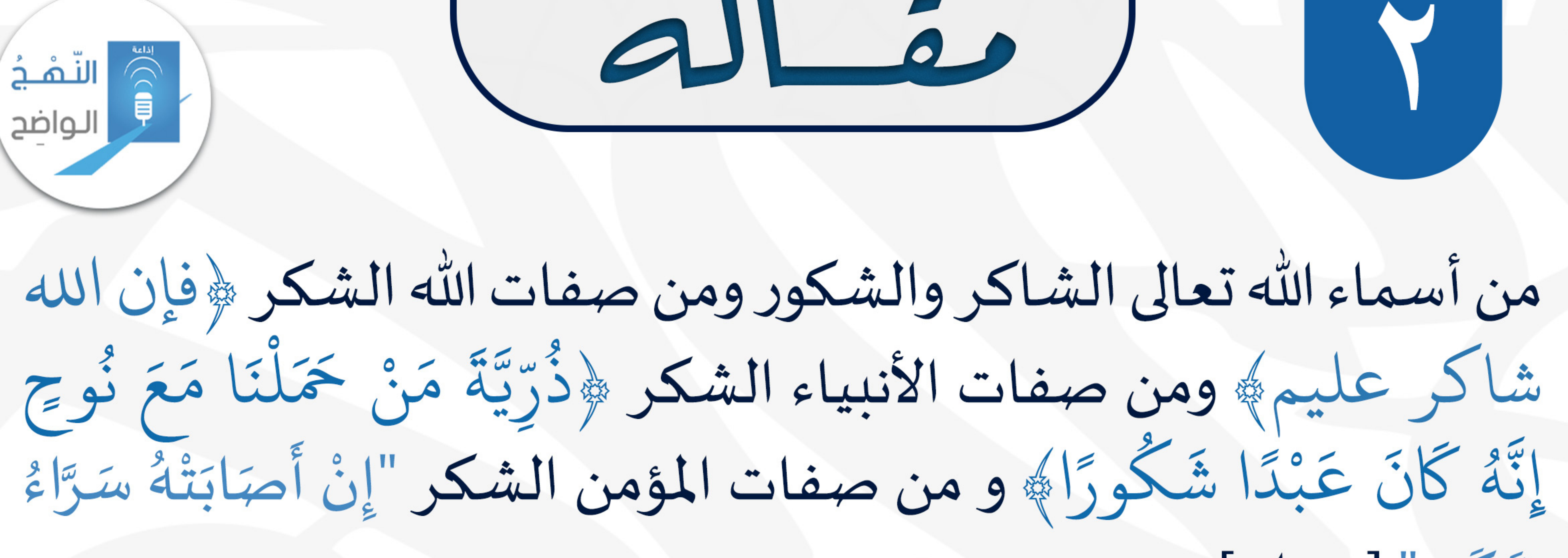

all 3 )

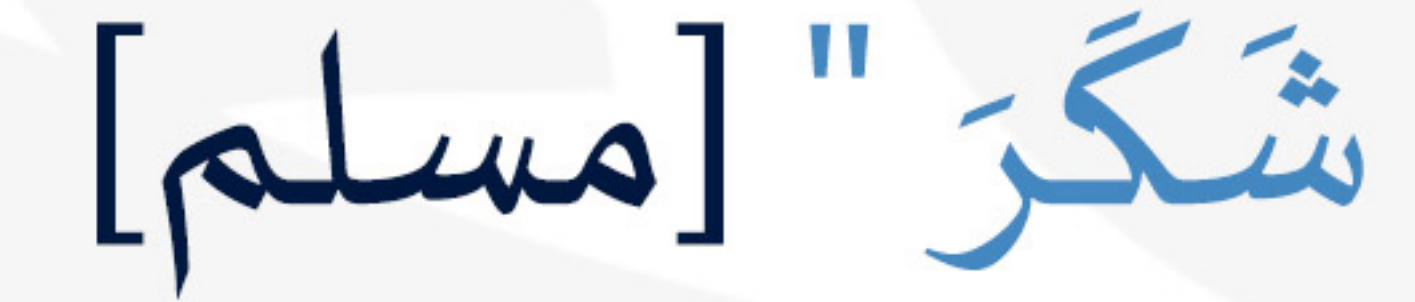

## إذا أنت لم تَزْدَدْ على كُلِّ نِعمةٍ لموليكها شكرًا فلسْتَ بشاكر

فشكرا لولي أمرنا، وشكرا لحكومتنا، وشكرا للعاملين جميعا، جزاكم الله خيرا، كفيتم، ووفيتم، وشكرا للمتطوعين والمتبرّعين، وشكرا لكل من عمل وخدم لتحقيق الصالح العام حكومة وشعبا.

• أقول للشاكر: إن الموفق من وفقه الله للشكر ، فالشكر توفيق من الله -تعالى- للعبد، وفضل، ونعمة عظيمة، فالشاكر سَلَّمَه الله من أمراض القلوب؛ كمرض الجحود، والحسد، والشعور بالدونية، فهذه الأمراض قلبية غائرة في الإنسان؛ تمنع الإنسان من النطق والاعتراف بنعمة المنعم، وفضل المتفضل عليه، كما تورث الشعور بالنقص والشعور بالمظلومية، فيقع في إنكار القدر: {لَوْ شَاءِ اللَّهُ مَا أَشْرَكْنَا}، أو كما قال رأس الخوارج للنبي -صلى الله عليه وسلم-: "اعدل يا محمد" [البخاري و مسلم]، لأن هذه الأمراض عميقة؛ تُنْبت الطغيان في الإنسان، ليرتضي الفكر الشيوعي تشفيا لما في صدره مثلاً، أو ينساق تبعا لهواه مع الفكر الخارجي، تطييبا لما في نفسه، والحقيقة كما قال تعالى:

all 3) {كَسَرَابٍ بِقِيعَةٍ يَحْسَبُهُ الظَّمْآنُ مَاءً}، لذا فتوفيق الله عبده للشكر نعمة تحتاج من العبد إلى شكر آخر ، وقد قال ابن القيم -رحمه الله-: "وبعض النعم أجل من بعض، فنعمة الشكر أجل من نعمة المال والجاه والولد والزوجة ونحوها والله أعلم".

• وأقول للجاحد: إن من كان طبعه وعادته وهديه عدم الاعتراف بمن تفضل عليه بما يجب: وكان خُلُقْهُ كُفران فضل الناس وترك شكر صاحب المعروف بما يستحقه؛ ستجده يكره وبمتنع عن إظهار الثناء على إحسان الناس له بما يجب؛ وستجد أيضا من عادته كفران نعمة الله تعالى: وترك الشكر له، ولذلك قال -صلى الله عليه وسلم-: "لا

يَشْكُرُ اللَّهَ مَنْ لا يَشْكُرُ النَّاسَ" [صححه الألباني] والعكس صحيح: "إن أشكرَ الناس لله-عز وجل- أشكرُهم للناس" [صححه الألباني]. • فعن عبدالله بن عمر -رضي الله عنهما- أن النبي -صلى الله عليه وسلم-قال: "من صنعَ إليكم معروفاً فَكَافِئُوهُ، فإن لم تجدوا ما تُكَافِئُونَهُ فادعوا له حتى تروا أنكم قد كافأتموه" [صححه الألباني]. • وعن عائشة -رضي الله عنها- أن النبي -صلى الله عليه وسلم- قال: "من

## أُتي إليه معروفٌ فليكافئ به، فإن لم يستطع فليذكره، فمن ذكره فقد شكره" [مسلم]

## • وعن طلحة بن عبيد الله -رضي الله عنه- قال: قال رسول الله -صلى الله عليه وسلم-: "من أُولي معروفاً، فليذكره، فمن ذكره فقد شكره، ومن

كتمه فقد كفره". [صححه الألباني]

• وعن جابر -رضي الله عنه- عن النبي -صلى الله عليه وسلم-: "قال من أُعطي عطاءً فوجد فليجز به، فإن لم يجد فليثن، فإن من أثنى فقد شكر، ومن كتم فقد كفر، ومن تحلى بما لم يُعط كان كلابس ثوبي

all 3)

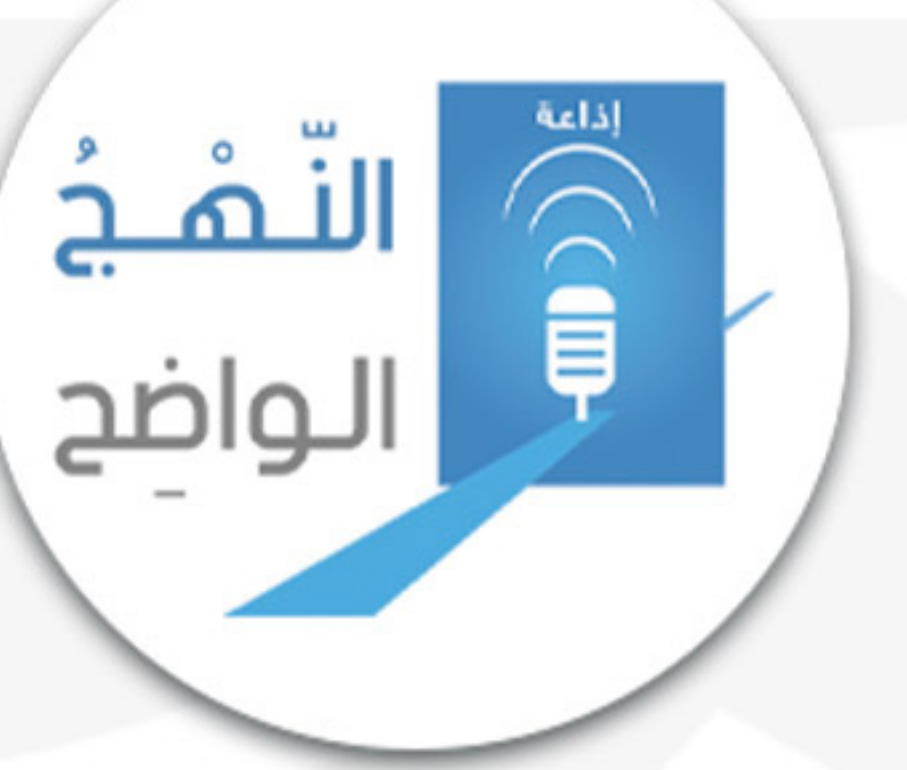

زور". [صححه الألباني]

• وهكذا كان من هدي أصحاب النبي -صلى الله عليه وسلم- الشكر ، فقد كان الأنصار أهل إحسان وبذل كثير، ويكفون المؤنة، وكان المهاجرون يشكرون الأنصار على بذلهم، ويثنون عليهم، ويدعون لهم، وكان سُجُودُ الشُّكْرِ لله -تعالى- هديا للصحابة رضي الله عنهم أجمعين كما جاءت الروايات الصحيحة عن أبي بكر وعلي وكعب -رضي الله

 $-\rho$ 

### • قال رجل للإمام أبي حازم – سلمة بن دينار التابعي -: ما شكر العينين ؟ فقال التابعي: "إن رأيت بهما خيراً؛ أعلنته".

• وعن عمرو بن السكن قال: كنت عند الإمام سفيان بن عيينة، فقام إليه رجل من أهل بغداد؛ فقال: يا أبا محمد، أخبرني عن قول -الإمام -

مطرف بن عبدالله بن الشخير التابعي : "لأن أعافي، فأشكر ؛ أحب إلي: من أن أبتلى، فَأَصْبِرَ " أهو أحب إليك، أم قول أخيه - الفاضل -أبي العلاء يزيد بن عبدالله بن الشخير : "اللهم، رضيت لنفسي ما رضيت لي" قال: فسكت سكتة؛ ثم قال: "قول مطرف: أحب إلي"؛ فقال الرجل: كيف، وقد رضي هذا لنفسه ما رضيه الله له؟ قال سفيان: "إني قرأت

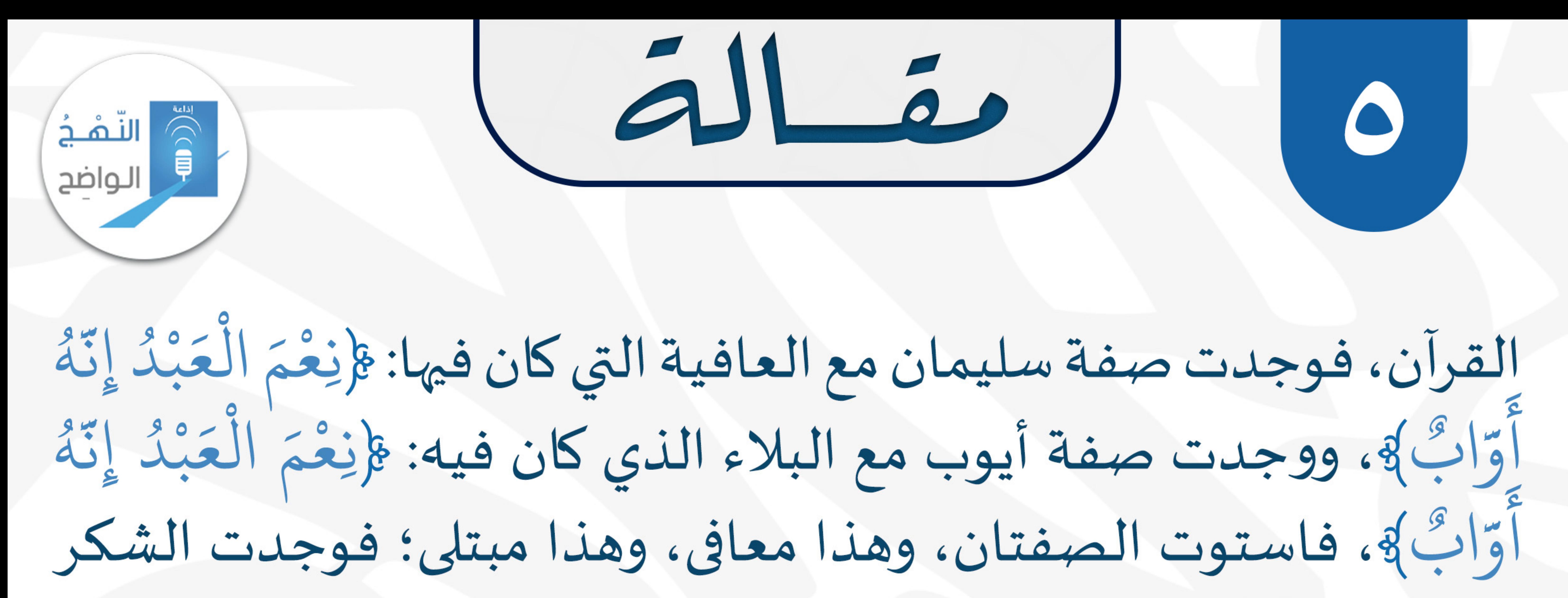

# قد قام مقام الصبر؛ فلما اعتدلا: كانت العافية مع الشكر ، أحب إلي، من البلاء مع الصبير". محرجمك الله يا أمي رحمة واسعة كانت أمي نورة سليمان محمد اللهيب -رحمها الله رحمة واسعة- معلمتي دائما تردد علي هذه العبارة منذ نعومة أظفاري -وهي تؤصلها وتغرسها في

قلبي وفكري-:

## "لا تصير يا ولدي مذفري" والمذفري: الذي ينسى الفضل لأهل الفضل، وقد قال الإمام الطبري -رحمه الله- في تفسير قوله -تعالى-: ﴿وَلاَ تَنسَوُاْ الْفَضْلَ بَيْنَكُمْ}؛ "ولا تغفلوا -أيها الناس- الأخذ بالفضل بعضكم على بعض فتتركوه". ومما كانت تردده أيضا -رحمها الله رحمة واسعة - عبارة أخرى جميلة لن

أنساها ما حييت: "راعي الأولة" أي سابقك بالفضل ،فإن وفقك الله لإنسان سبقك بفضله ونعمته عليك فقدم لك منفعة أو أدخل في قلبك سرورا فهذا الإنسان المتفضل عليك والذي سبقك بالفضل يقال له: صاحب الأولة. فرحم الله أمي ومعلمتي نوره رحمة واسعة وسائر موتى  $int_{\mathcal{U}}$ 

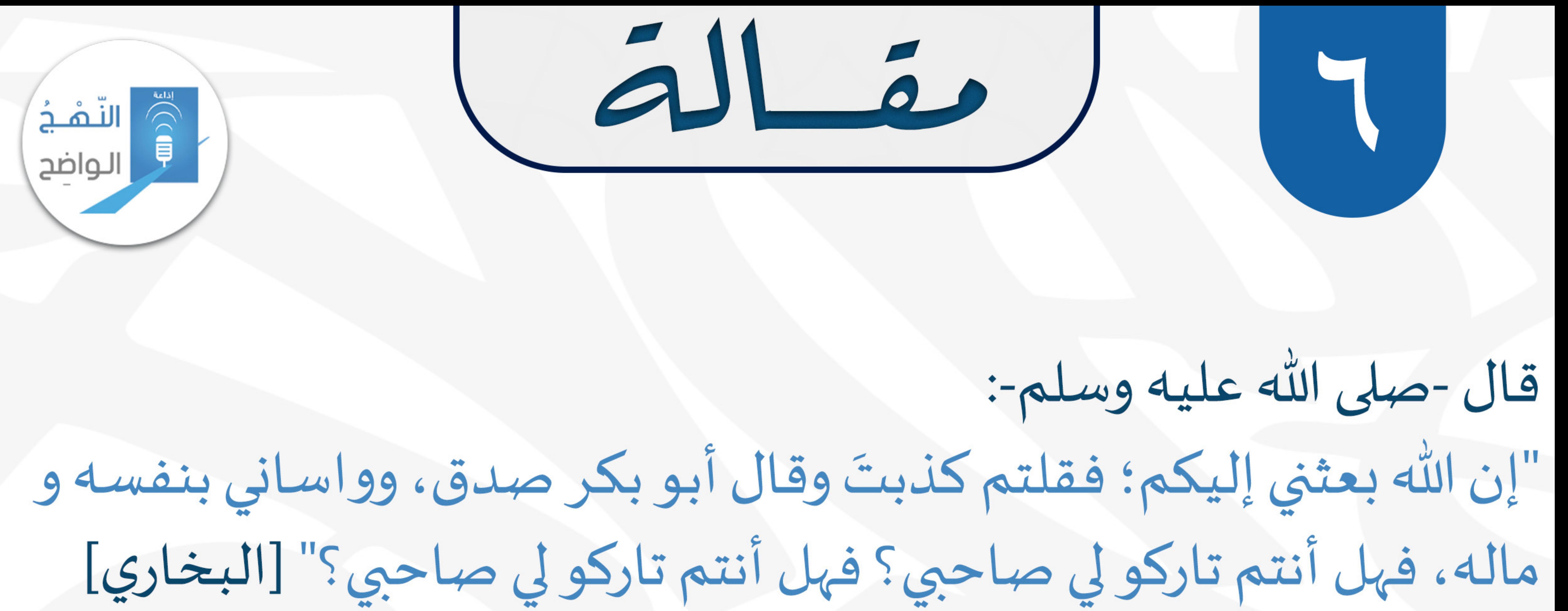

وقال -صلى الله عليه وسلم-:

"إن أمنَّ الناس علَيّ في ماله وصحبته أبو بكر"[مسلم].

كقبه الشيخ محمد عثمان العنجري الخميس 15 محرم 1442 هـ الموافق 3 سبتمبر 2020

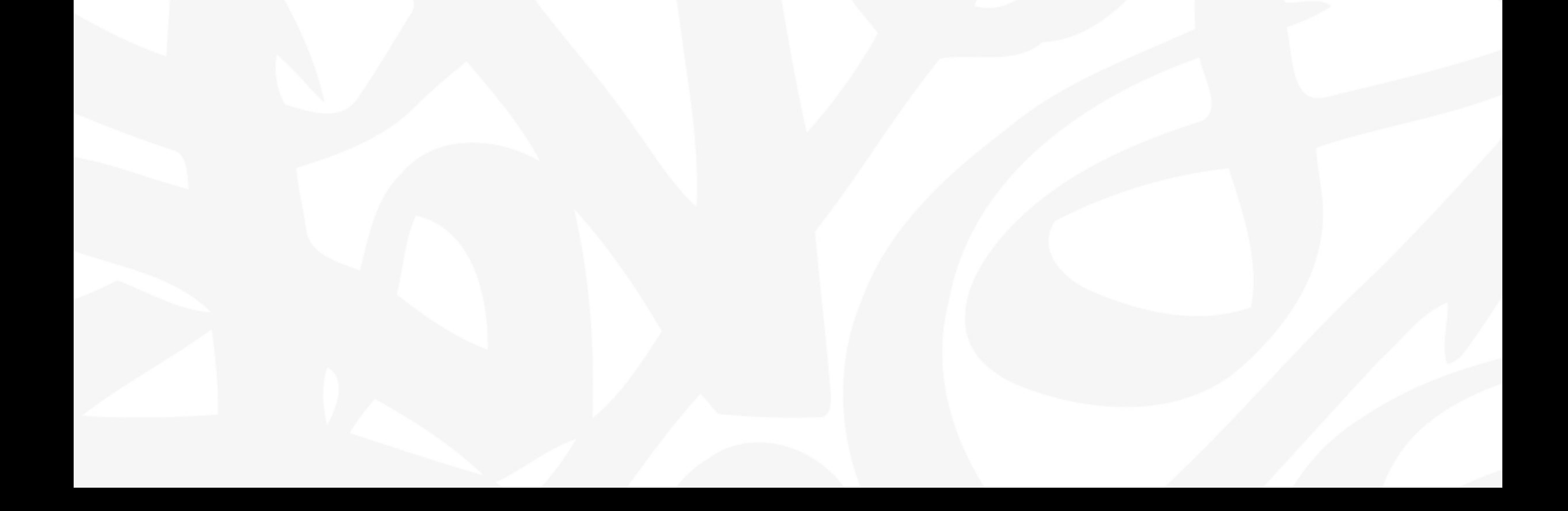